# Package 'naturaList'

February 6, 2024

<span id="page-0-0"></span>Type Package

Title Classify Occurrences by Confidence Levels in the Species ID

Version 0.5.2

Description Classify occurrence records based on confidence levels of species identification. In addition, implement tools to filter occurrences inside grid cells and to manually check for possibles errors with an interactive shiny application.

License MIT + file LICENSE

Encoding UTF-8

LazyData true

RoxygenNote 7.2.3

Imports shiny, shinyWidgets, dplyr, stringr, sp, raster, shinydashboard, leaflet, leaflet.extras, tidytext, magrittr, vegan, fasterize, sf, htmltools, methods, rlang, tm, stringi

Suggests knitr, rmarkdown, testthat (>= 3.0.0), rnaturalearth, lwgeom, shinyLP

VignetteBuilder knitr

**Depends**  $R (= 2.10)$ 

URL <https://github.com/avrodrigues/naturaList>

BugReports <https://github.com/avrodrigues/naturaList/issues>

Config/testthat/edition 3

NeedsCompilation no

Author Arthur Vinicius Rodrigues [aut, cre]

(<<https://orcid.org/0000-0003-2656-558X>>), Gabriel Nakamura [aut] (<<https://orcid.org/0000-0002-5144-5312>>), Leandro Duarte [aut] (<<https://orcid.org/0000-0003-1771-0407>>)

Maintainer Arthur Vinicius Rodrigues <rodrigues.arthur.v@gmail.com>

Repository CRAN

Date/Publication 2024-02-06 08:10:02 UTC

# <span id="page-1-0"></span>R topics documented:

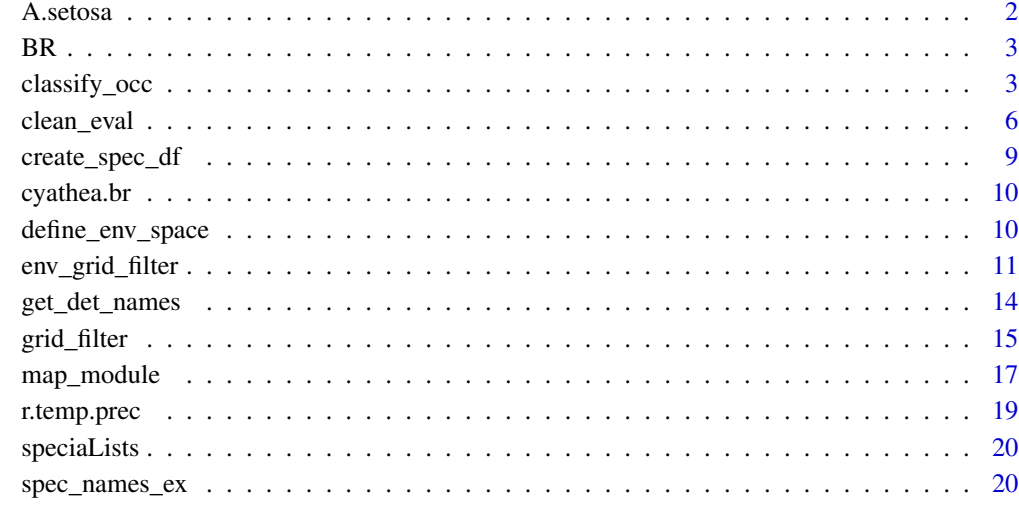

#### **Index** [21](#page-20-0)

A.setosa *Occurrence records of Alsophila setosa downloaded from Global Biodiversity Information Facility (GBIF).*

#### Description

A GBIF raw dataset containing 508 occurrence records for the tree fern Alsophila setosa.

#### Usage

A.setosa

#### Format

A data frame with 508 rows and 45 variables

#### Source

GBIF.org (08 July 2019) GBIF Occurrence Download [doi:10.15468/dl.6jesg0](https://doi.org/10.15468/dl.6jesg0)

<span id="page-2-0"></span>

A spatial polygon with the Brazil boundaries

#### Usage

BR

#### Format

A 'SpatialPolygonsDataFrame' with 1 feature

<span id="page-2-1"></span>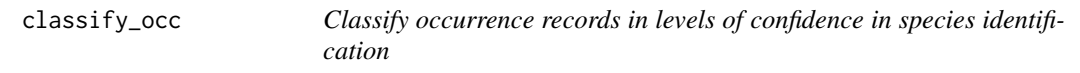

#### Description

Classifies occurrence records in levels of confidence in species identification

#### Usage

```
classify_occ(
 occ,
  spec = NULL,na.rm.coords = TRUE,
 crit.levels = c("det_by_spec", "not_spec_name", "image", "sci_collection", "field_obs",
    "no_criteria_met"),
  ignore.det.names = NULL,
  spec.ambiguity = "not.spec",
  institution.code = "institutionCode",
  collection.code = "collectionCode",
  catalog.number = "catalogNumber",
  year = "year",
  date.identified = "dateIdentified",
  species = "species",
  identified.by = "identifiedBy",
  decimal.latitude = "decimalLatitude",
  decimal.longitude = "decimalLongitude",
  basis.of.record = "basisOfRecord",
  media.type = "mediaType",
  occurrence.id = "occurrenceID",
```

```
institution.source,
 year.event,
 scientific.name,
 determined.by,
 latitude,
 longitude,
 basis.of.rec,
 occ.id
\mathcal{L}
```
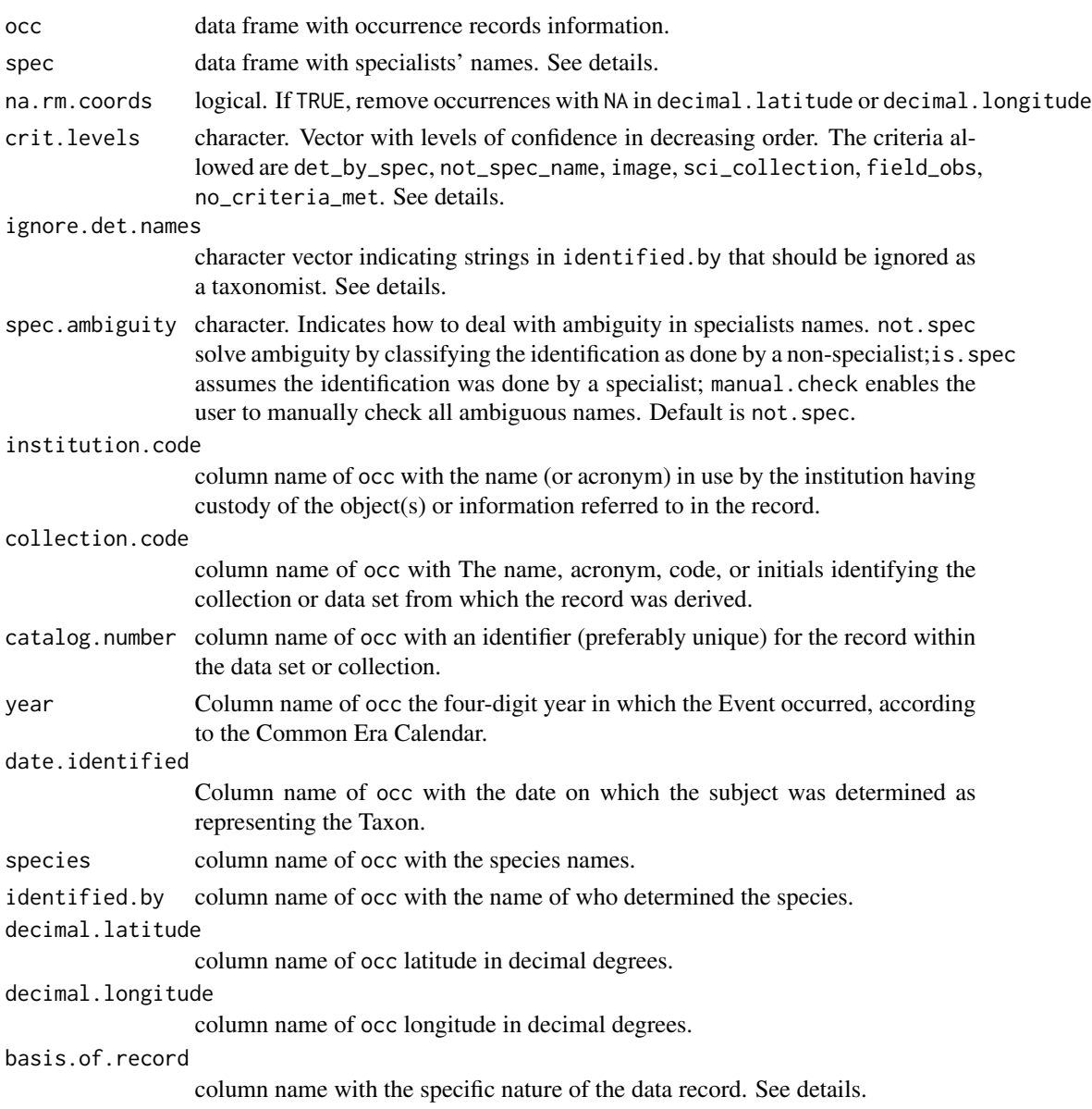

#### <span id="page-4-0"></span>classify\_occ 5

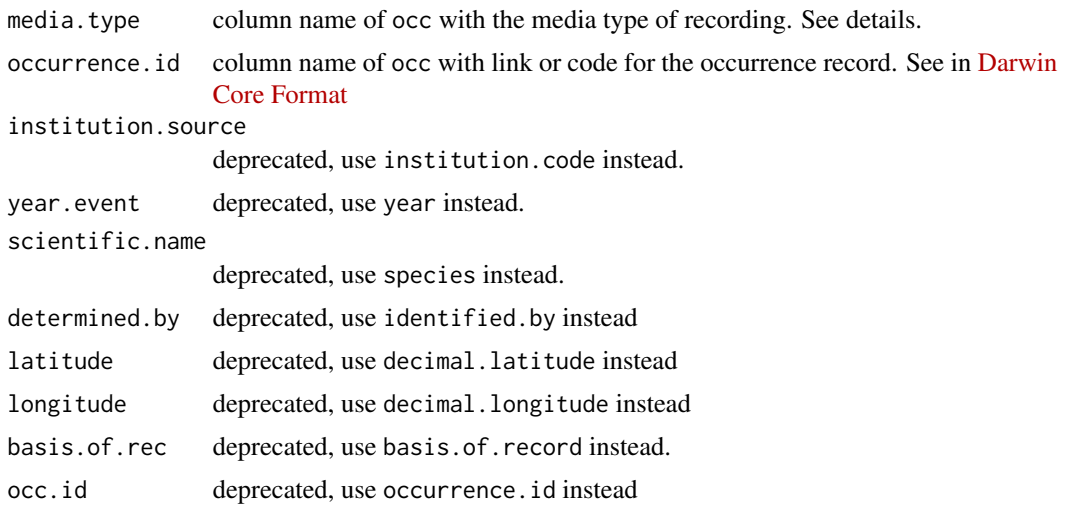

#### Details

spec data frame must have columns separating LastName, Name and Abbrev. See create spec\_df function for a easy way to produce this data frame.

When ignore.det.name = NULL (default), the function ignores strings with "RRC ID Flag", "NA", "", "-" and "\_". When a character vector is provided, the function adds the default strings to the provided character vector and ignore all these strings as being a name of a taxonomist.

The function classifies the occurrence records in six levels of confidence in species identification. The six levels are:

- det\_by\_spec when the identification was made by a specialists which is present in the list of specialists provided in the spec argument;
- not\_spec\_name when the identification was made by a name who is not a specialist name provide in spec;
- image the occurrence have not name of a identifier, but present an image associated;
- sci\_collection the occurrence have not name of a identifier, but preserved in a scientific collection;
- field\_obs the occurrence have not name of a identifier, but it was identified in field observation;
- no\_criteria\_met no other criteria was met.

The (decreasing) order of the levels in the character vector determines the classification level order.

basis.of.record is a character vector with one of the following types of record: PRESERVED\_SPECIMEN, PreservedSpecimen, HUMAN\_OBSERVATION or HumanObservation, as in GBIF data 'basisOfRecord'.

media.type uses the same pattern as GBIF mediaType column, indicating the existence of an associated image with stillImage.

#### Value

The occ data frame plus the classification of each record in a new column, named naturaList\_levels.

#### <span id="page-5-0"></span>Author(s)

Arthur V. Rodrigues

#### See Also

[speciaLists](#page-19-1)

#### Examples

```
data("A.setosa")
data("speciaLists")
occ.class <- classify_occ(A.setosa, speciaLists)
```
clean\_eval *Evaluate the cleaning of occurrences records*

#### Description

This function compare the area occupied by a species before and after pass through the cleaning procedure according to the chosen level of filter. The comparison can be made by measuring area in the geographical and in the environmental space

#### Usage

```
clean_eval(
 occ.cl,
  geo.space,
  env.space = NULL,
  level.fiter = c("1det_by_spec"),r,
  species = "species",
  decimal.longitude = "decimalLongitude",
  decimal.latitude = "decimalLatitude",
  scientific.name,
  longitude,
  latitude
\mathcal{E}
```
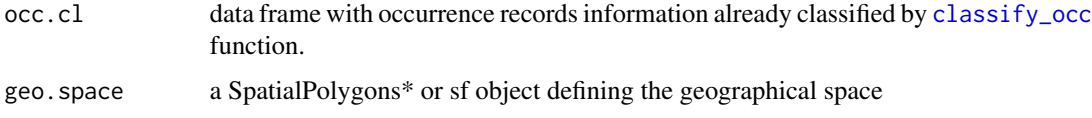

<span id="page-6-0"></span>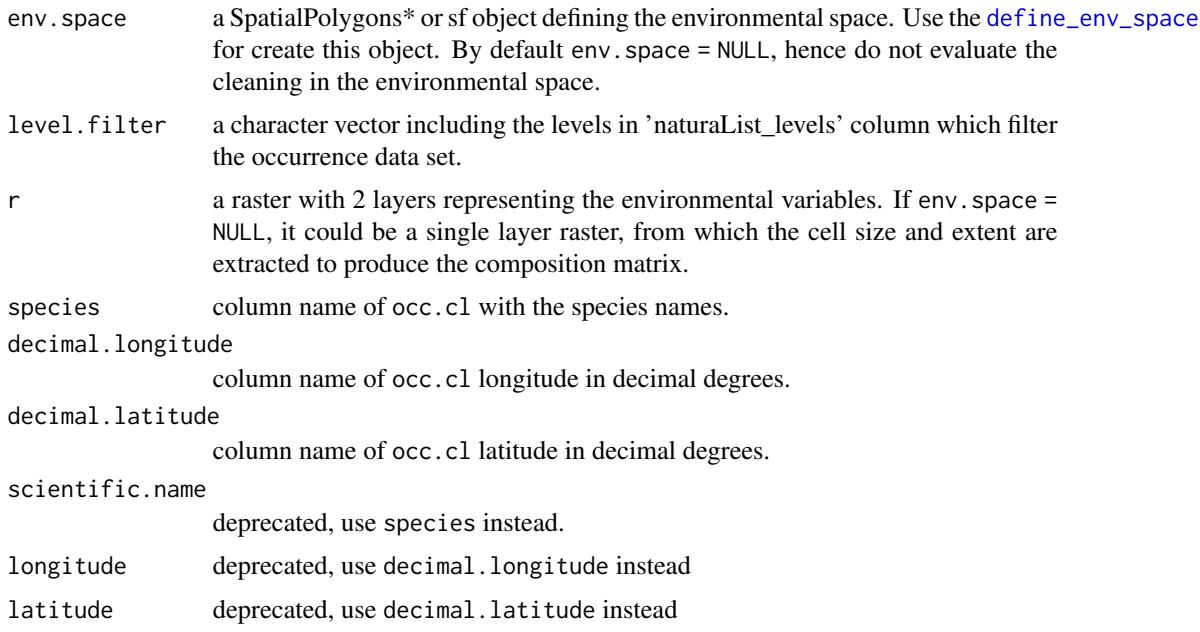

#### Value

a list in which:

area data frame remaining area after cleaning proportional to the area before cleaning. The values vary from 0 to 1. Column named r.geo.area is the remaining area for all species in the geographic space and the r.env.area in the environmental space.

comp data frame with composition of species in sites (cells from raster layers) before cleaning (comp\$comp\$BC) and after cleaning (comp\$comp\$AC). The number of rows is equal the number of cells in r, and number of columns is equal to the number of species in the occ.cl.

rich data frame with a single column with the richness of each site

site.coords data frame with site's coordinates. It facilitates to built raster layers from results using [rasterFromXYZ](#page-0-0)

#### See Also

[define\\_env\\_space](#page-9-1)

#### Examples

## Not run:

library(sp) library(raster)

data("speciaLists") # list of specialists data("cyathea.br") # occurrence dataset

```
# classify
occ.cl <- classify_occ(cyathea.br, speciaLists)
# delimit the geographic space
# land area
data("BR")
# Transform occurrence data in SpatialPointsDataFrame
spdf.occ.cl <- sp::SpatialPoints(occ.cl[, c("decimalLongitude", "decimalLatitude")])
# load climate data
data("r.temp.prec") # mean temperature and annual precipitation
df.temp.prec <- raster::as.data.frame(r.temp.prec)
### Define the environmental space for analysis
# this function will create a boundary of available environmental space,
# analogous to the continent boundary in the geographical space
env.space <- define_env_space(df.temp.prec, buffer.size = 0.05)
# filter by year to be consistent with the environmental data
occ.class.1970 <- occ.cl %>%
  dplyr::filter(year >= 1970)
### run the evaluation
cl.eval <- clean_eval(occ.class.1970,
                     env.space = env.space,
                      geo.space = BR,
                      r = r.temp.prec)
#area results
head(cl.eval$area)
### richness maps
## it makes sense if there are more than one species
rich.before.clean <- raster::rasterFromXYZ(cbind(cl.eval$site.coords,
                                                  cl.eval$rich$rich.BC))
rich.after.clean <- raster::rasterFromXYZ(cbind(cl.eval$site.coords,
                                                cl.eval$rich$rich.AC))
raster::plot(rich.before.clean)
raster::plot(rich.after.clean)
### species area map
comp.bc <- as.data.frame(cl.eval$comp$comp.BC)
comp.ac <- as.data.frame(cl.eval$comp$comp.AC)
c.villosa.bc <- raster::rasterFromXYZ(cbind(cl.eval$site.coords,
                                            comp.bc$`Cyathea villosa`))
c.villosa.ac <- raster::rasterFromXYZ(cbind(cl.eval$site.coords,
```
comp.ac\$`Cyathea villosa`))

```
raster::plot(c.villosa.bc)
raster::plot(c.villosa.ac)
```
## End(Not run)

<span id="page-8-1"></span>create\_spec\_df *Create specialist data frame from character vector*

#### Description

Creates a specialist data frame ready for use in [classify\\_occ](#page-2-1) from a character vector containing the specialists names

#### Usage

```
create_spec_df(spec.char)
```
#### Arguments

spec.char a character vector with specialist names

#### Value

a data frame. Columns split the names, surname and abbreviation for the names. If the full name contain any special character, such as accent marks, two lines for that name will be provided, with and without the special characters. See examples.

#### Examples

```
# Example using Latin accent marks
data(spec_names_ex)
```
spec\_names\_ex create\_spec\_df(spec\_names\_ex)

<span id="page-9-0"></span>cyathea.br *Occurrence records of Cyathea species in Brazil downloaded from Global Biodiversity Information Facility (GBIF).*

#### Description

A filtered GBIF dataset containing 3851 occurrence records for the fern species from the genus Cyathea in Brazil. We filtered the data after download from GBIF to ensure all occurrences records are from Brazil.

#### Usage

cyathea.br

#### Format

A data frame with 3851 rows and 50 variables

#### Source

GBIF.org (07 March 2021) GBIF Occurrence Download [doi:10.15468/dl.qrhynv](https://doi.org/10.15468/dl.qrhynv)

<span id="page-9-1"></span>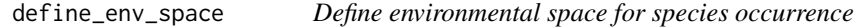

#### Description

Based on two continuous environmental variables, it defines a bi-dimensional environmental space.

#### Usage

```
define_env_space(env, buffer.size, plot = TRUE)
```
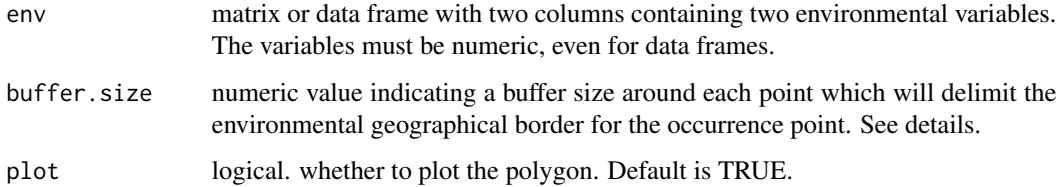

#### <span id="page-10-0"></span>Details

The environmental variables are standardized by range, which turns the range of each environmental variable from 0 to 1. Then, it is delimited a buffer of size equal to buffer.size around each point in this space and a polygon is draw to link these buffers. The function returns the polygon needed to link all points, and the area of the polygon indicates the environmental space based in the variables used.

#### Value

An object of sfc\_POLYGON class

#### Examples

```
## Not run:
library("raster")
```
# load climate data data("r.temp.prec") env.data <- raster::as.data.frame(r.temp.prec)

define\_env\_space(env.data, 0.05)

## End(Not run)

env\_grid\_filter *Filter occurrences in environmental space*

#### Description

Filter the occurrence with the most realible species identification in the environmental space. This function is based in the function envSample provided by Varela et al. (2014) and were adapted to the naturaList package to select the occurrence with the most realible species identification in each environmental grid.

#### Usage

```
env_grid_filter(
 occ.cl,
  env.data,
  grid.res,
  institution.code = "institutionCode",
  collection.code = "collectionCode",
```

```
catalog.number = "catalogNumber",
 year = "year",
 date.identified = "dateIdentified",
  species = "species",
  identified.by = "identifiedBy",
  decimal.latitude = "decimalLatitude",
  decimal.longitude = "decimalLongitude",
 basis.of.record = "basisOfRecord",
 media.type = "mediaType",
 occurrence.id = "occurrenceID"
\mathcal{L}
```
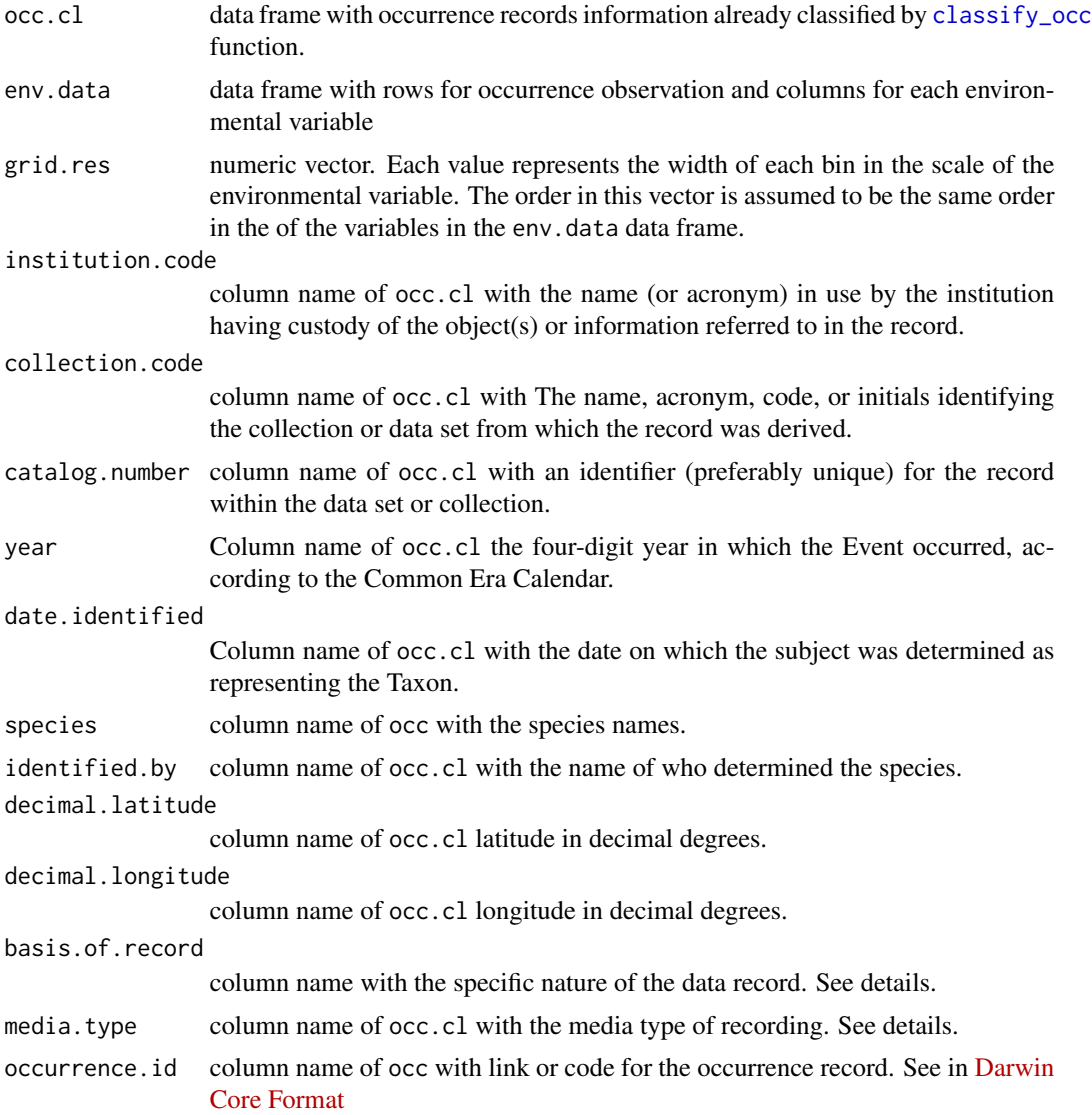

<span id="page-11-0"></span>

#### <span id="page-12-0"></span>Value

Data frame with the same columns of occ.cl.

#### References

Varela et al. (2014). Environmental filters reduce the effects of sampling bias and improve predictions of ecological niche models. \*Ecography\*. 37(11) 1084-1091.

#### See Also

[classify\\_occ](#page-2-1)

#### Examples

```
## Not run:
library(naturaList)
library(tidyverse)
data("cyathea.br")
data("speciaLists")
data("r.temp.prec")
occ <- cyathea.br %>%
  filter(species == "Cyathea atrovirens")
occ.cl <- classify_occ(occ, speciaLists, spec.ambiguity = "is.spec")
# temperature and precipitaion data
env.data <- raster::extract(
  r.temp.prec,
  occ.cl[,c("decimalLongitude", "decimalLatitude")]
) %>% as.data.frame()
# the bins for temperature has 5 degrees each and for precipitation has 100 mm each
grid.res <- c(5, 100)
occ.filtered <- env_grid_filter(
  occ.cl,
  env.data,
  grid.res
\mathcal{L}## End(Not run)
```
<span id="page-13-0"></span>

This function facilitates the search for non-taxonomist strings in the 'identified.by' column of occurrence records data set

#### Usage

```
get_det_names(
  occ,
  identified.by = "identifiedBy",
  freq = FALSE,decreasing = TRUE,
  determined.by
\mathcal{E}
```
#### Arguments

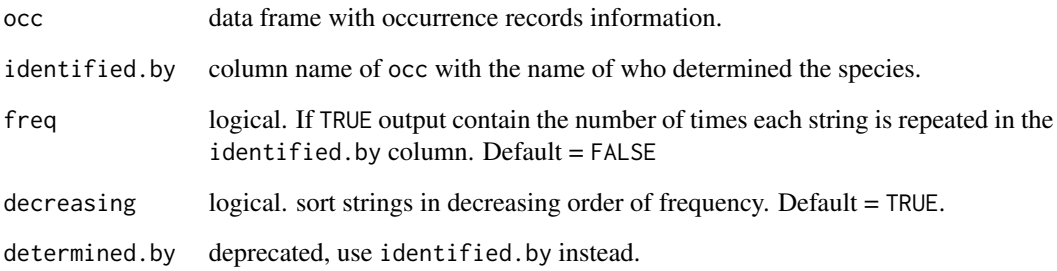

#### Value

character vector containing the strings in identified.by column of occ. If freq = TRUE it return a data frame with two columns: 'strings' and 'frequency'.

#### Examples

```
data("A.setosa")
get_det_names(A.setosa, freq = TRUE)
```
<span id="page-14-0"></span>

In each grid cell it selects the occurrence with the highest confidence level in species identification made by [classify\\_occ](#page-2-1) function.

#### Usage

```
grid_filter(
  occ.cl,
  grid.resolution = c(0.5, 0.5),
  r = NULL,institution.code = "institutionCode",
  collection.code = "collectionCode",
  catalog.number = "catalogNumber",
  year = "year",
  date.identified = "dateIdentified",
  species = "species",
  identified.by = "identifiedBy",
  decimal.latitude = "decimalLatitude",
  decimal.longitude = "decimalLongitude",
  basis.of.record = "basisOfRecord",
  media.type = "mediaType",
  occurrence.id = "occurrenceID",
  institution.source,
  year.event,
  scientific.name,
  determined.by,
  latitude,
  longitude,
  basis.of.rec,
  occ.id
)
```
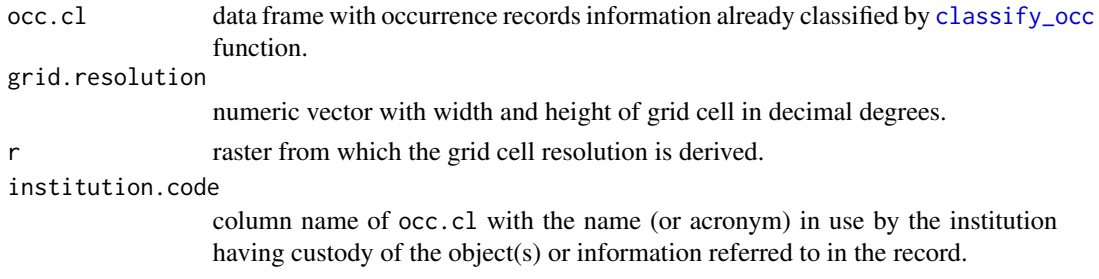

<span id="page-15-0"></span>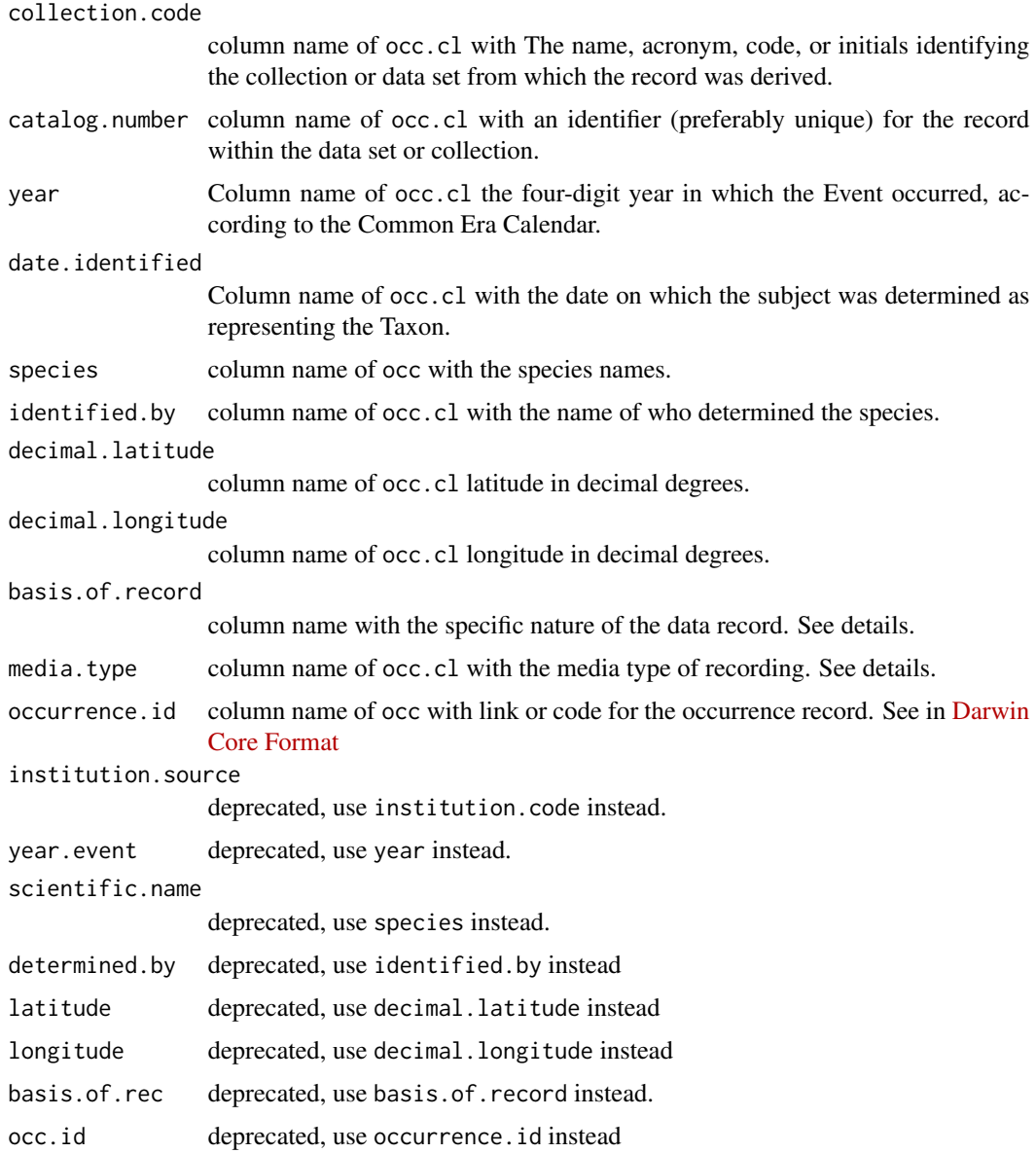

#### Value

Data frame with the same columns of occ.cl.

### Author(s)

Arthur V. Rodrigues

#### See Also

[classify\\_occ](#page-2-1)

#### <span id="page-16-0"></span>map\_module 17

#### Examples

```
## Not run:
data("A.setosa")
data("speciaLists")
occ.class <- classify_occ(A.setosa, speciaLists)
occ.grid <- grid_filter(occ.class)
## End(Not run)
```
map\_module *Check the occurrence records in a interactive map module*

#### Description

Allows to delete occurrence records and to select occurrence points by classification levels or by drawing spatial polygons.

#### Usage

```
map_module(
 occ.cl,
  action = "clean",
  institution.code = "institutionCode",
  collection.code = "collectionCode",
  catalog.number = "catalogNumber",
  year = "year",
  date.identified = "dateIdentified",
  species = "species",
  identified.by = "identifiedBy",
  decimal.latitude = "decimalLatitude",
  decimal.longitude = "decimalLongitude",
  basis.of.record = "basisOfRecord",
  media.type = "mediaType",
  occurrence.id = "occurrenceID",
  institution.source,
  year.event,
  scientific.name,
  determined.by,
  latitude,
  longitude,
```

```
basis.of.rec,
  occ.id
\lambda
```
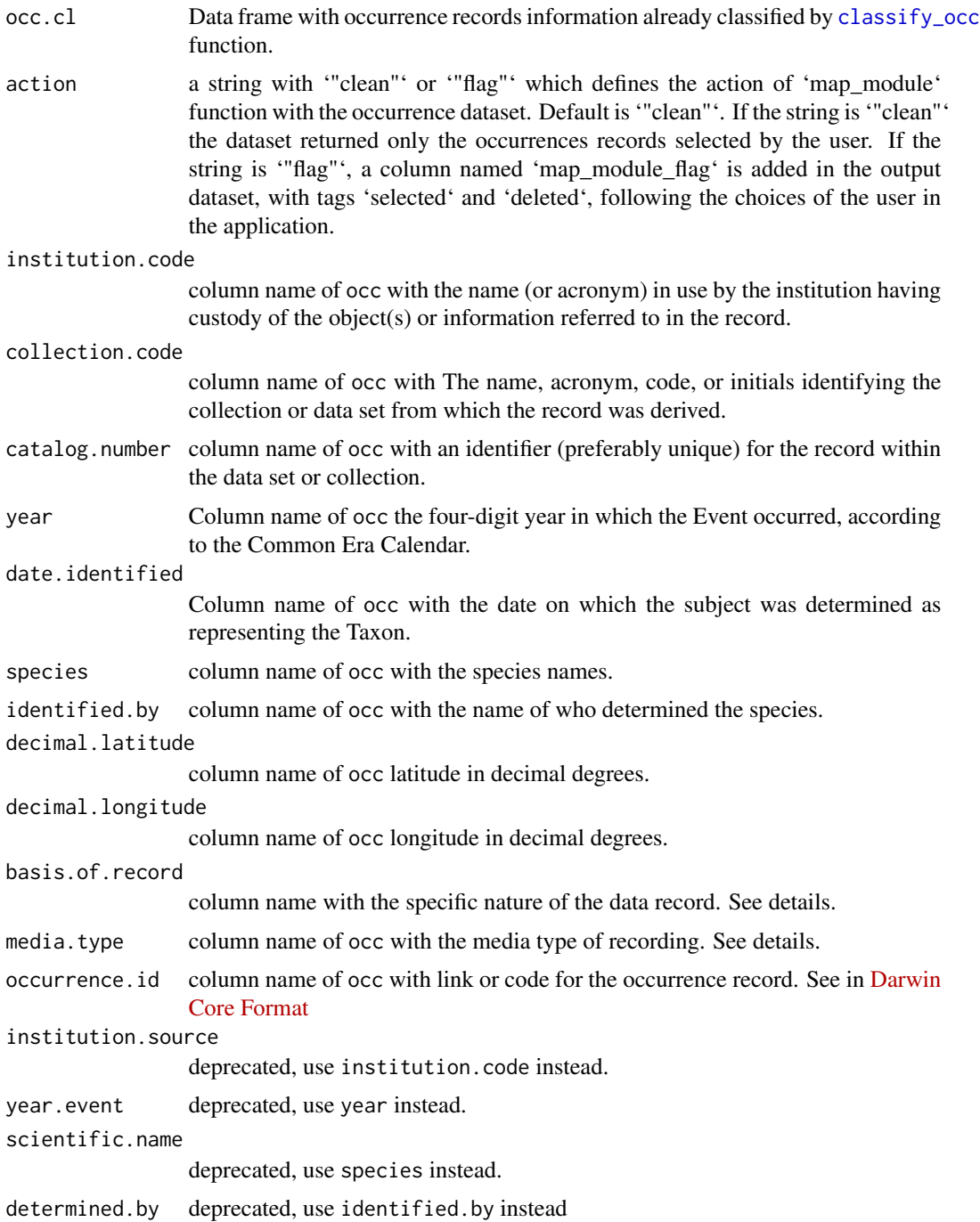

#### <span id="page-18-0"></span>r.temp.prec 19

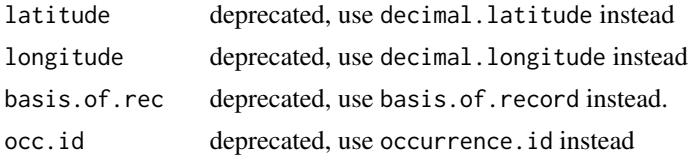

#### Value

Data frame with the same columns of occ.cl.

#### Author(s)

Arthur V. Rodrigues

#### See Also

[classify\\_occ](#page-2-1)

#### Examples

```
## Not run:
data("A.setosa")
data("speciaLists")
occ.class <- classify_occ(A.setosa, speciaLists)
occ.selected <- map_module(occ.class)
occ.selected
```
## End(Not run)

r.temp.prec *Raster of temperature and precipitation*

#### Description

Raster of Annual Mean Temperature (bio1) and Total Annual Precipitation (bio2). Layers were downloaded from worldclim database and cropped to the extent of cyathea\_br with a buffer of 100 km.

#### Usage

r.temp.prec

#### Format

A raster with two layers

<span id="page-19-1"></span><span id="page-19-0"></span>

A dataset containing the specialists of ferns and lycophytes of Brazil formatted to be used by naturaList package. This data serves as a format example for spec argument in [classify\\_occ](#page-2-1).

#### Usage

speciaLists

#### Format

A data frame with 27 rows and 8 columns:

LastName Last name of the specialist.

- Name1 Columns with the names of specialist. Could be repeated as long as needed. In this data Name\* was repeated three times.
- Name2 Columns with the names of specialist.
- Name3 Columns with the names of specialist.
- Name4 Columns with the names of specialist.
- Abbrev1 Columns with the abbreviation (one character) of the names of specialists. Could be repeated as long as needed. In this data Abbrev\* was repeated three times.
- Abbrev2 Columns with the abbreviation (one character) of the names of specialists.
- Abbrev3 Columns with the abbreviation (one character) of the names of specialists.

#### Source

The specialists names was derived from the authors of paper: [doi:10.1590/21757860201566410](https://doi.org/10.1590/2175-7860201566410)

spec\_names\_ex *Example of specialist names with accent marks*

#### Description

Example of specialist names with accent marks

#### Usage

```
spec_names_ex
```
#### Format

character

# <span id="page-20-0"></span>Index

∗ datasets A.setosa, [2](#page-1-0) BR, [3](#page-2-0) cyathea.br, [10](#page-9-0) r.temp.prec, [19](#page-18-0) spec\_names\_ex, [20](#page-19-0) speciaLists, [20](#page-19-0) A.setosa, [2](#page-1-0) BR, [3](#page-2-0) classify\_occ, [3,](#page-2-0) *[6](#page-5-0)*, *[9](#page-8-0)*, *[12,](#page-11-0) [13](#page-12-0)*, *[15,](#page-14-0) [16](#page-15-0)*, *[18–](#page-17-0)[20](#page-19-0)* clean\_eval, [6](#page-5-0) create\_spec\_df, *[5](#page-4-0)*, [9](#page-8-0) cyathea.br, [10](#page-9-0) define\_env\_space, *[7](#page-6-0)*, [10](#page-9-0) env\_grid\_filter, [11](#page-10-0) get\_det\_names, [14](#page-13-0) grid\_filter, [15](#page-14-0) map\_module, [17](#page-16-0) r.temp.prec, [19](#page-18-0) rasterFromXYZ, *[7](#page-6-0)* spec\_names\_ex, [20](#page-19-0) speciaLists, *[6](#page-5-0)*, [20](#page-19-0)